# Diseño y modelado en bases de datos de grafos

Instituto de Computación, FING, UdelaR – 2022 CC-BY Lorena Etcheverry lorenae@fing.edu.uy

edge

# Recordemos algunos conceptos

No hay un único modelo lógico para base de grafos

Los modelos más populares actualmente son *property graph model (PGM)* y **RDF + OWL**

**Nos concentraremos en PGM**

#### Elementos del PGM

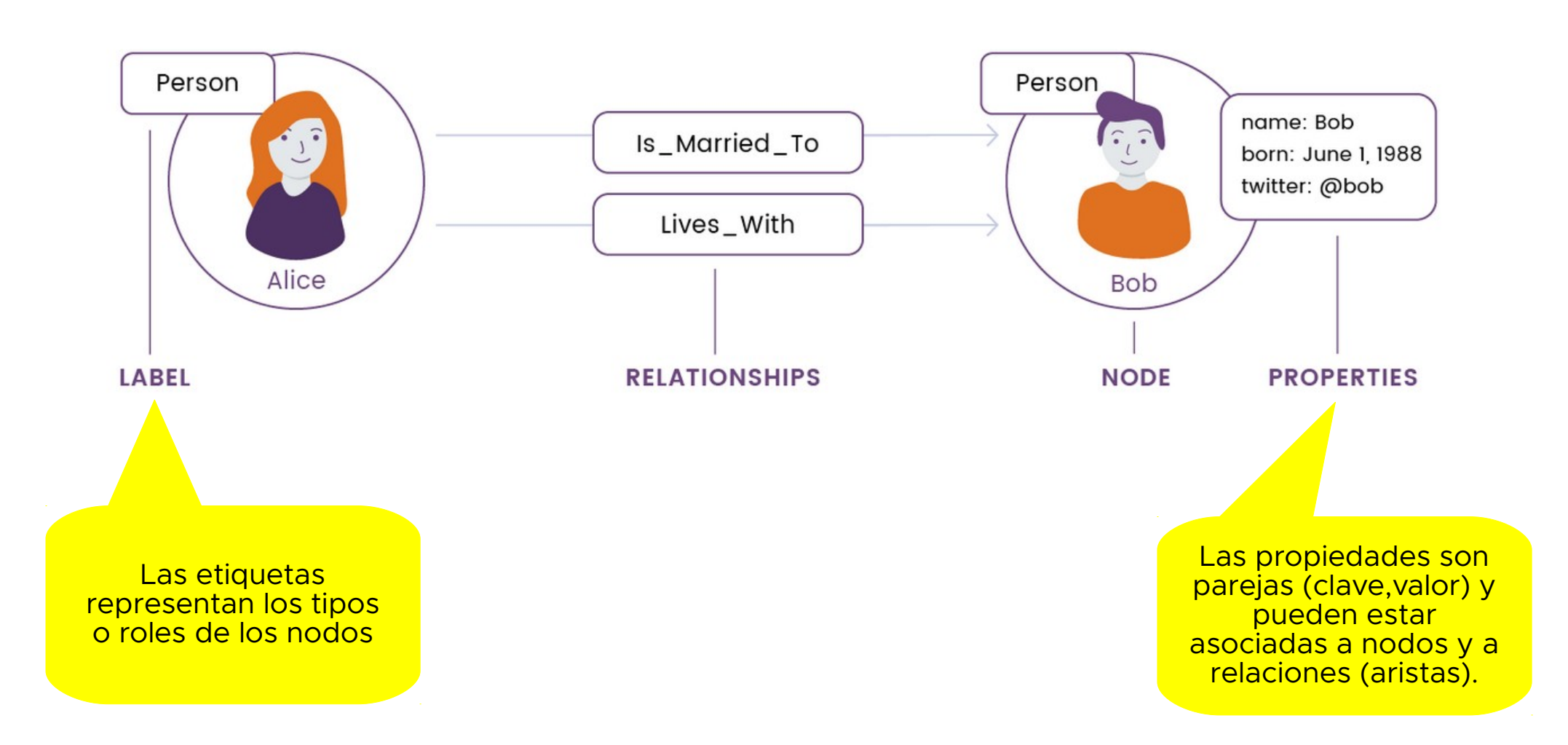

## El proceso de diseño

Consiste en decidir como representar a los elementos de la realidad en términos de nodos, etiquetas, relaciones y propiedades.

## Guías de diseño (1)

#### Nodos: usualmente representan **entidades** de la realidad.

Se pueden identificar nodos para el modelo de grafos a partir de sustantivos del dominio (ej: una persona, una empresa, etc.)

Two people, John and Sally, are friends. Both John and Sally have read the book, Graph Databases.

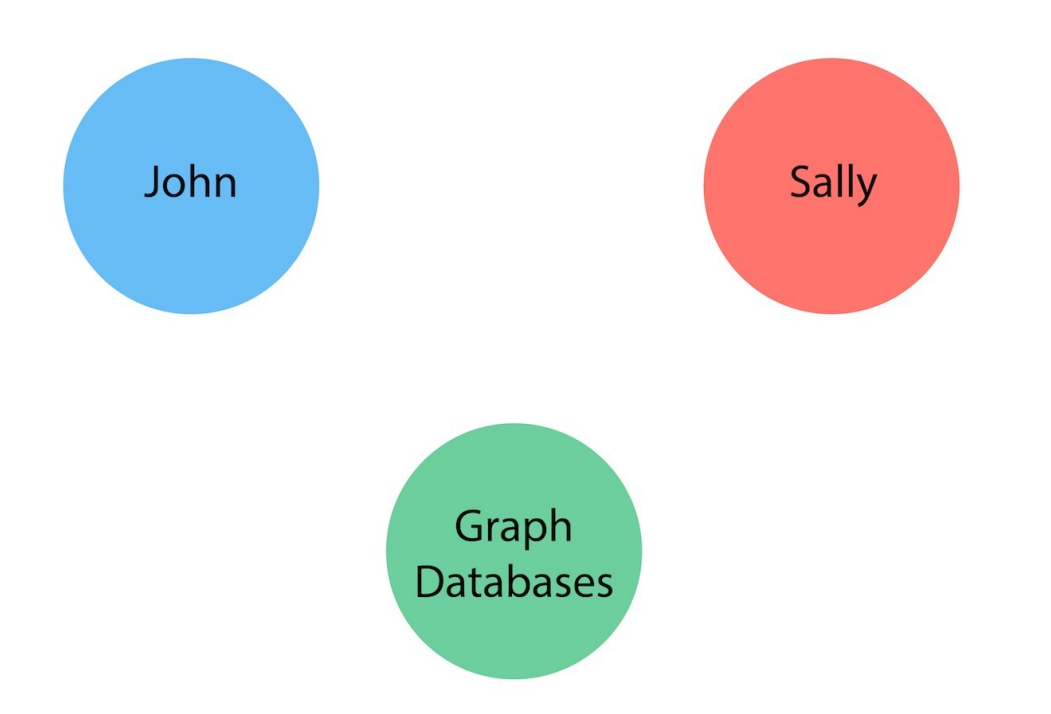

Fuente: https://neo4j.com/developer/guide-data-modeling/

## Guías de diseño (2)

Etiquetas: se usan para agrupar nodos en conjuntos.

Dan una noción "liviana" de tipos.

Son opcionales, y cada nodo puede tener más de una etiqueta.

Two people, John and Sally, are friends. Both John and Sally have read the book, Graph Databases.

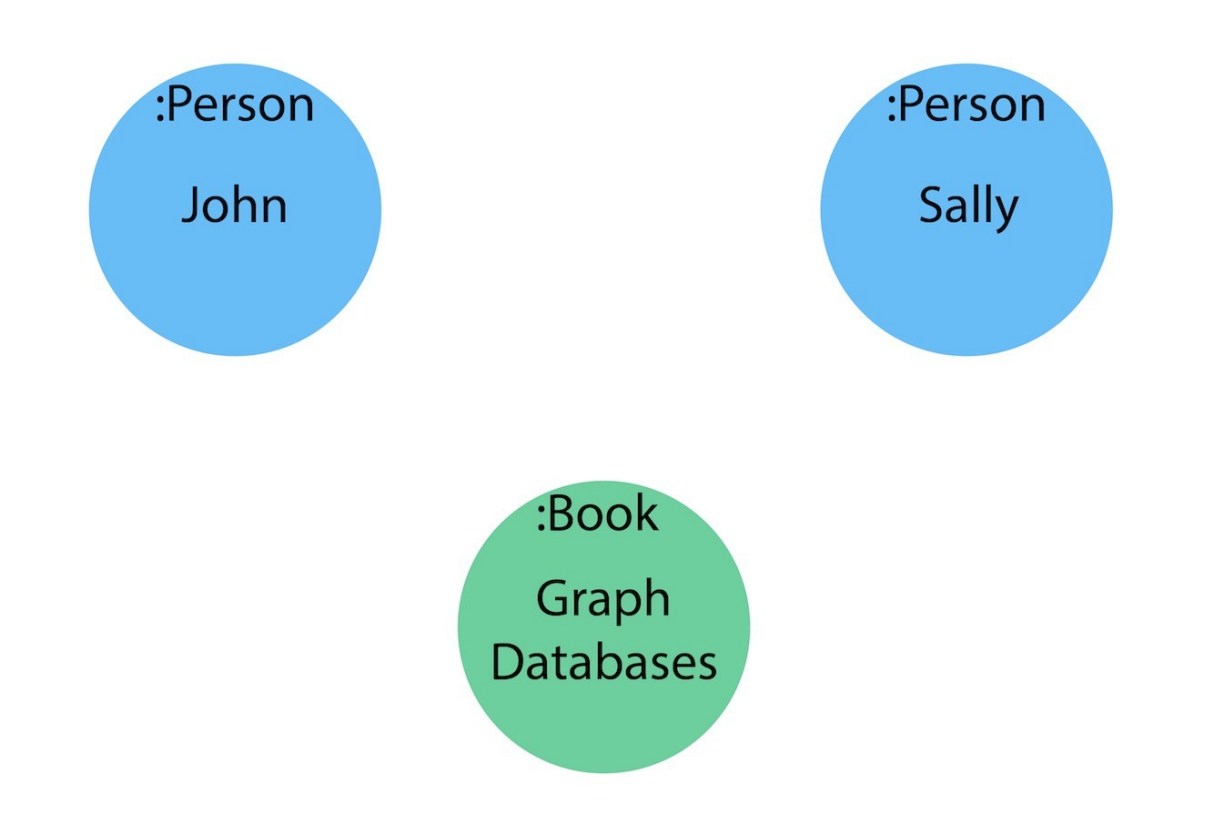

Fuente: https://neo4j.com/developer/guide-data-modeling/

### Guías de diseño (3)

Relaciones: vinculan entidades (nodos) y tienen una dirección.

Se pueden identificar relaciones para el modelo de grafos a partir de verbos usados en el dominio (ej: dirige, conoce, lee, etc.)

Two people, John and Sally, are friends. Both John and Sally have read the book, Graph Databases.

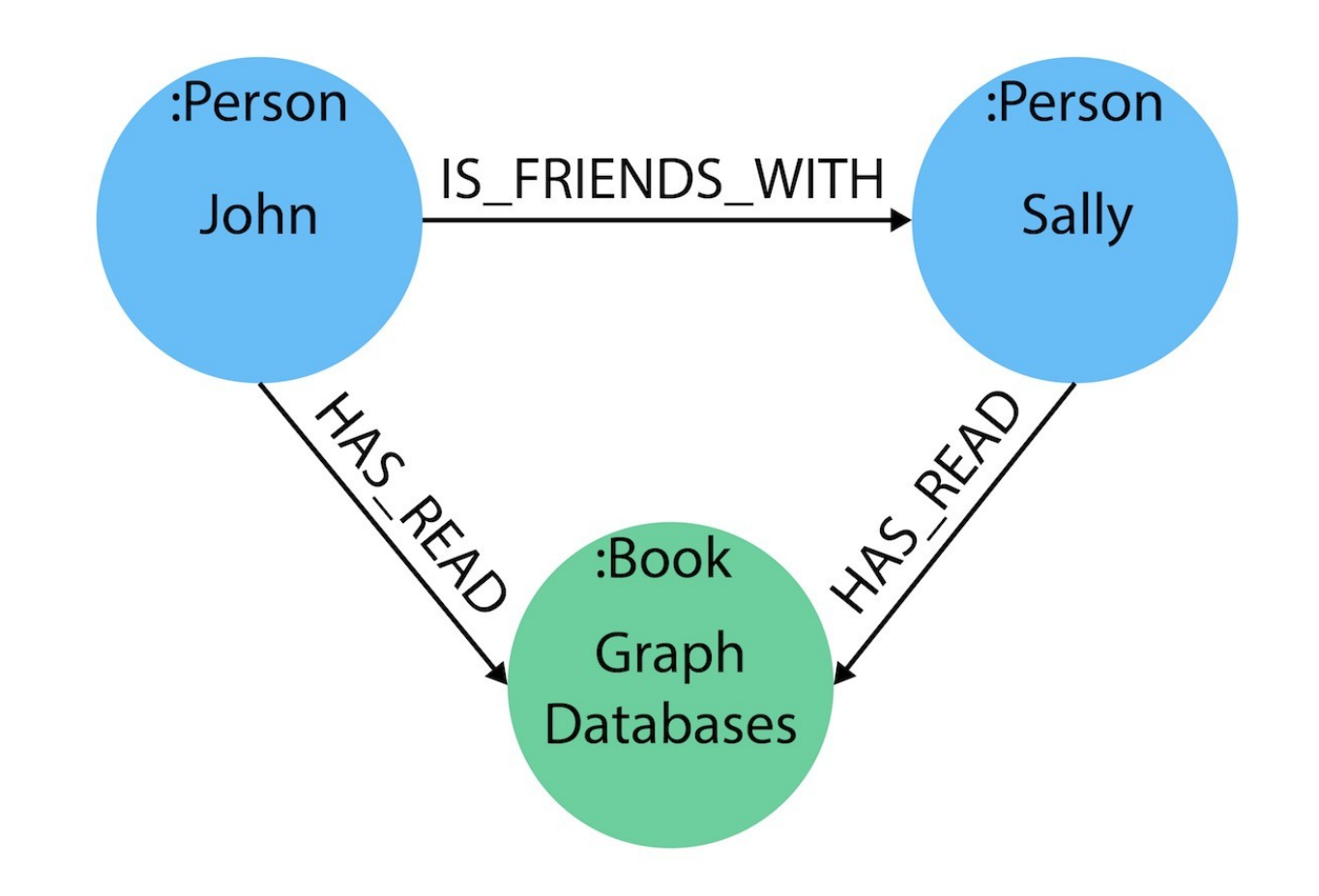

Fuente: https://neo4j.com/developer/guide-data-modeling/

## Guías de diseño (4)

Propiedades: permiten almacenar datos sobre las relaciones y los nodos.

Para identificarlos se puede partir de los atributos relevantes identificados en el dominio, y en las preguntas que se quieren responder

#### **Algunas preguntas posibles**

Cuánto hace que Sally y John son amigos?

Cuál es la calificación promedio del libro Graph Databases?

Quién es el autor del libro Graph Databases?

Cuál es la edad de Sally? Y la de John?

Quién leyó el libro Graph Databases antes, Sally o John?

![](_page_11_Figure_6.jpeg)

### Decisiones de diseño

Más allá de las recomendaciones generales algunos conceptos de la realidad tienen más de una representación posible.

¿Cuál elegir? Depende …

Veremos a continuación algunas variantes y discusiones

#### Propiedades vs. Relaciones

genre: ["Action", "Sci-Fi"]

Devolver todos los géneros de una película MATCH (m:Movie {title:"The Matrix"}) RETURN m.genre;

Devolver todas las películas que comparten géneros

MATCH (m1:Movie), (m2:Movie) WHERE any(x IN m1.genre WHERE x IN m2.genre) AND  $m1 \leq m2$ RETURN m1, m2;

## Propiedades vs. Relaciones (2)

![](_page_14_Figure_1.jpeg)

Devolver todos los géneros de una película MATCH (m:Movie {title:"The Matrix"}),  $(m)$ -[:IN GENRE]- $>(q:Genre)$ RETURN g.name;

Devolver todas las películas que comparten géneros

MATCH (m1:Movie)-[:IN\_GENRE]->(g:Genre),  $(m2:Movie)$ -[:IN GENRE]- $>(g)$ RETURN m1, m2, g

#### Hiper aristas o nodos intermedios

Permiten representar relaciones entre más de dos entidades

![](_page_15_Figure_2.jpeg)

#### Versionado y datos dependientes del tiempo

![](_page_16_Figure_1.jpeg)

Supongamos que se quiere usar el grafo en una aplicación para búsqueda y reserva de vuelos

OBJETIVO: poder reducir rápidamente el subgrafo en que hago las búsquedas

![](_page_17_Figure_2.jpeg)

Sabemos el origen y el destino que interesa, y también la fecha del vuelo

Sabemos el origen y el destino que interesa, y también la fecha del vuelo

![](_page_18_Figure_1.jpeg)

Sabemos el origen y el destino que interesa, y también la fecha del vuelo

![](_page_19_Figure_1.jpeg)

Podemos mejorar el acceso al AirportDay combinando el código del aeropuerto y la fecha (epoch)

![](_page_20_Figure_1.jpeg)

Hay destinos que son muy populares (muchos vuelos). Podríamos mejorar aún más el modelo

![](_page_21_Figure_1.jpeg)

Y si además queremos poder filtrar rápidamente por qué aerolínea opera el vuelo podríamos mejorar aún más el modelo

![](_page_22_Figure_1.jpeg)

# ¿qué pasa si ya tengo un diseño relacional?

Se puede aplicar la estrategia de mapeo directo:

- Entidades a nodos
- Relaciones binarias a aristas
- Nodos intermedios para relaciones de 3 o más